## **How to use this poster:**

Please print this out, fill the blank space with the name of your business and place it at the beginning of the queue.

## Print poster on page 2

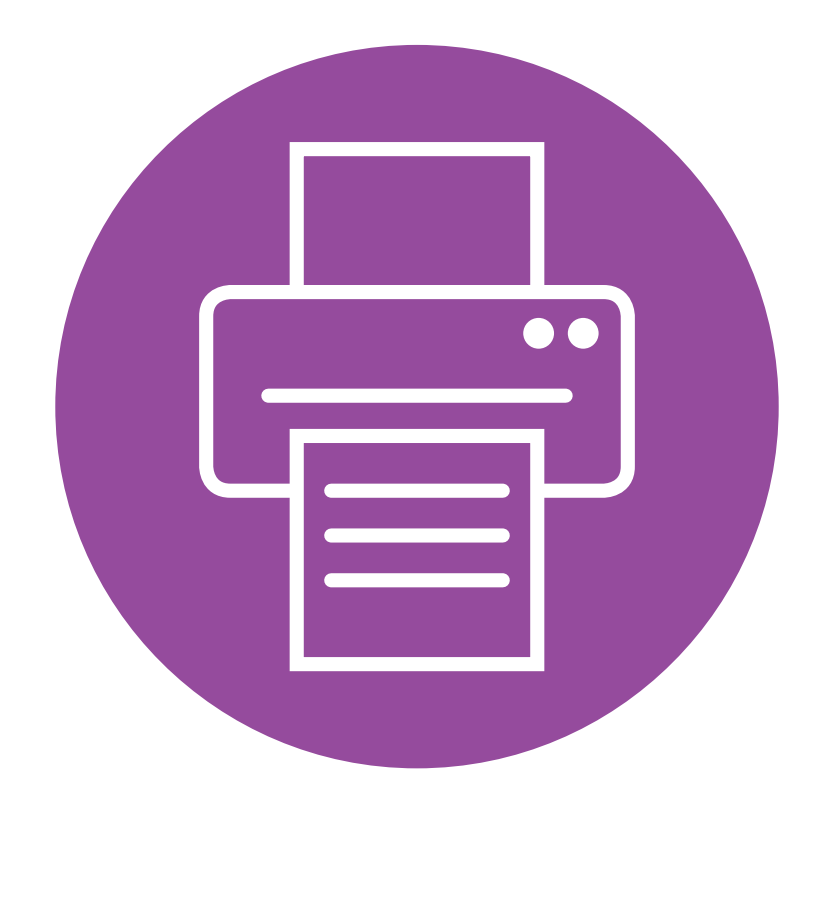

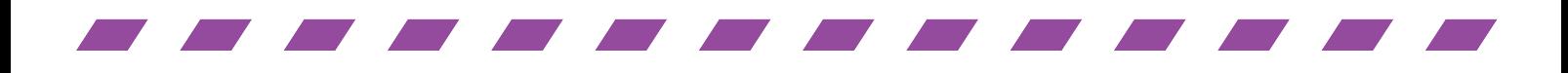

## **Queue this way for**

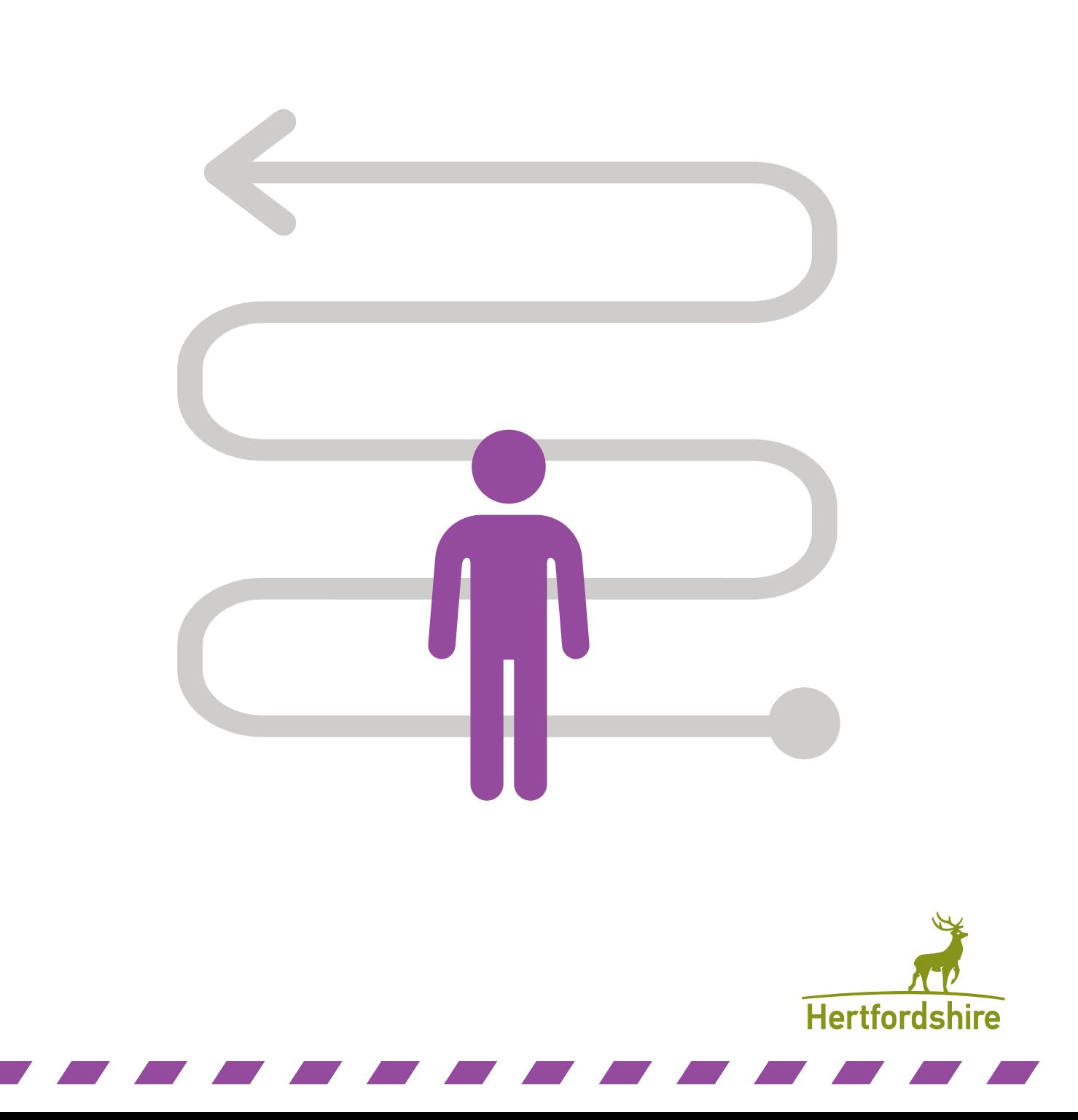